## Package 'justifier'

## June 3, 2019

<span id="page-0-0"></span>Title Human and Machine-Readable Justifications and Justified Decisions Based on 'YAML'

Version 0.1.0

Maintainer Gjalt-Jorn Ygram Peters <gjalt-jorn@behaviorchange.eu>

Description Leverages the 'yum' package to implement a 'YAML' ('YAML Ain't Markup Language', a human friendly standard for data serialization; see <https:yaml.org>) standard for documenting justifications, such as for decisions taken during the planning, execution and analysis of a study or during the development of a behavior change intervention as illustrated by Marques & Peters (2019) <doi:10.17605/osf.io/ndxha>. These justifications are both human- and machine-readable, facilitating efficient extraction and organisation.

License GPL  $(>= 2)$ 

Encoding UTF-8

LazyData true

URL <https://r-packages.gitlab.io/justifier>

BugReports <https://gitlab.com/r-packages/justifier/issues>

Suggests covr, knitr, rmarkdown, testthat

**Imports** data.tree ( $> = 0.7.8$ ), DiagrammeR ( $>= 1.0.0$ ), purrr ( $>= 0.3.0$ ), ufs ( $> = 0.2.0$ ), yum ( $>= 0.0.1$ )

VignetteBuilder knitr

RoxygenNote 6.1.1

NeedsCompilation no

Author Gjalt-Jorn Ygram Peters [aut, cre]

Repository CRAN

Date/Publication 2019-06-03 12:30:18 UTC

## <span id="page-1-0"></span>R topics documented:

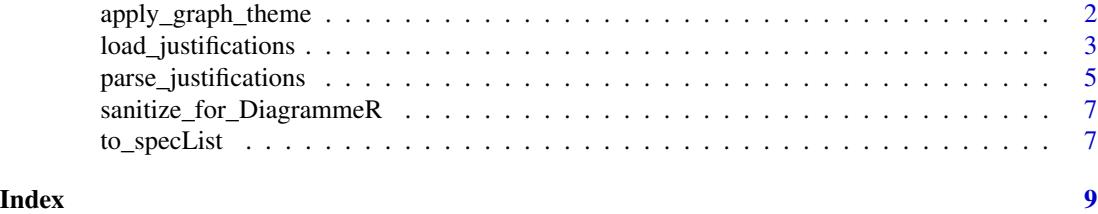

apply\_graph\_theme *Apply multiple DiagrammeR global graph attributes*

## Description

Apply multiple DiagrammeR global graph attributes

## Usage

```
apply_graph_theme(graph, ...)
```
## Arguments

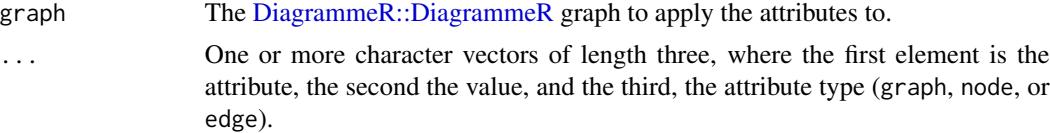

## Value

The [DiagrammeR::DiagrammeR](#page-0-0) graph.

## Examples

```
exampleJustifier <- '
---
assertion:
  -
    id: assertion_id
   label: "An assertion"
decision:
  -
   id: decision_id
   label: "A decision"
    justification:
      -
        id: justification_id
        label: "A justification"
        assertion:
          -
```

```
id: assertion_id
            description: "A description of an assertion"
            source:
              -
                id: source1_id
                label: "First source"
              -
                id: source2_id
                label: "second source"
---
';
justifications <-
 load_justifications(text=exampleJustifier);
miniGraph_original <-
  justifications$decisionGraphs[[1]];
miniGraph <-
 apply_graph_theme(miniGraph_original,
                    c("color", "#0000AA", "node"),
                    c("shape", "triangle", "node"),
                    c("fontcolor", "#FF0000", "node"));
### This line should be run when executing this example as test, because
### rendering a DiagrammeR graph takes quite long
## Not run:
DiagrammeR::render_graph(miniGraph);
## End(Not run)
```
<span id="page-2-1"></span>load\_justifications *Load Justifications from a file or multiple files*

## Description

These function load justifications from the YAML fragments in one (load\_justifications) or multiple files (load\_justifications\_dir).

#### Usage

```
load_justifications(text, file, delimiterRegEx = "^---$",
  justificationContainer = c("justifier", "justification", "decision",
  "assertion", "source"), ignoreOddDelimiters = FALSE,
  encoding = "UTF-8", silent = TRUE)load_justifications_dir(path, recursive = TRUE, extension = "jmd",
  regex, justificationContainer = c("justifier", "justification",
  "decision", "assertion", "source"), delimiterRegEx = "^---$",
  ignoreOddDelimiters = FALSE, encoding = "UTF-8", silent = TRUE)
```
#### <span id="page-3-0"></span>Arguments

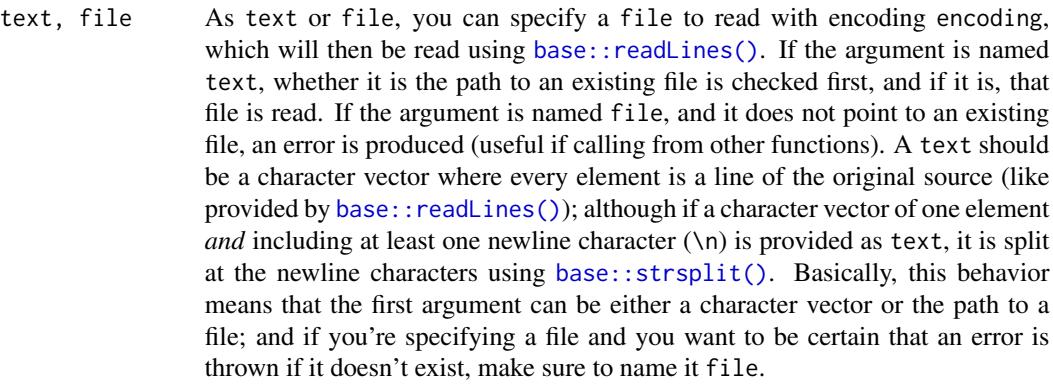

delimiterRegEx The regular expression used to locate YAML fragments

justificationContainer

The container of the justifications in the YAML fragments. Because only justifications are read that are stored in this container, the files can contain YAML fragments with other data, too, without interfering with the parsing of the justifications.

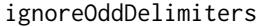

Whether to throw an error (FALSE) or delete the last delimiter (TRUE) if an odd number of delimiters is encountered.

- encoding The encoding to use when calling [readLines\(\)](#page-0-0). Set to NULL to let [readLines\(\)](#page-0-0) guess.
- silent Whether to be silent (TRUE) or informative (FALSE).
- path The path containing the files to read.
- recursive Whether to also process subdirectories (TRUE) or not (FALSE).
- extension The extension of the files to read; files with other extensions will be ignored. Multiple extensions can be separated by a pipe (|).
- regex Instead of specifing an extension, it's also possible to specify a regular expression; only files matching this regular expression are read. If specified, regex takes precedece over extension,

## Details

load\_justifications\_dir simply identifies all files and then calls load\_justifications for each of them. load\_justifications loads the YAML fragments containing the justifications using [yum::load\\_yaml\\_fragments\(\)](#page-0-0) and then parses the justifications into a visual representation as a [ggplot2::ggplot](#page-0-0) graph and Markdown documents with overviews.

## Value

An object with the [ggplot2::ggplot](#page-0-0) graph stored in output\$graph and the overview in output\$overview.

#### <span id="page-4-0"></span>parse\_justifications 5

#### Examples

```
exampleMinutes <- 'This is an example of minutes that include
a source, an assertion, and a justification. For example, in
the meeting, we can discuss the assertion that sleep deprivation
affects decision making. We could quickly enter this assertion in
a machine-readable way in this manner:
---
assertion:
  -
    id: assertion_SD_decision
    label: Sleep deprivation affects the decision making proces.
    source:
      id: source_Harrison
---
Because it is important to refer to sources, we cite a source as well.
We have maybe specified that source elsewhere, for example in the
minutes of our last meeting. That specification may have looked
like this:
---
source:
  -
   id: source_Harrison
   label: "Harrison & Horne (2000) The impact of sleep deprivation on decision making: A review."
   xdoi: "doi:10.1037/1076-898x.6.3.236"
    type: "Journal article"
---
We can now refer to these two specifications later on, for
example to justify decisions we take.
';
load_justifications(text=exampleMinutes);
### To load a directory with justifications
examplePath <-
  file.path(system.file(package="justifier"),
            'extdata');
load_justifications_dir(path=examplePath);
```
parse\_justifications *Parsing justifications*

#### Description

This function is normally called by [load\\_justifications\(\)](#page-2-1); however, sometimes it may be desirable to parse justifications embedded in more complex objects, for example as provided by [yum::load\\_and\\_simplify\(\)](#page-0-0). Therefore, this function can also be called directly.

#### Usage

```
parse_justifications(x)
```
#### Arguments

x An object resulting from a call to [yum::load\\_and\\_simplify\(\)](#page-0-0).

## Details

While there is some flexibility in how justifications can be specified, they are most easily processed further if they all follow the same conventions. This function ensures this. The convention is as follows:

- all specifications are provided in four 'flat' lists, named after the types of elements they contain;
- all elements have a unique identifier
- all references to other elements are indeed only references to the other elements' id's in these 'flat lists'

#### Value

The parsed justifier object

#### Examples

```
### Specify an example text
exampleFile <-
 system.file("extdata",
              "simple-example.jmd",
             package="justifier");
### Show contents
cat(readLines(exampleFile), sep="\n");
### Load it with yum::load_and_simplify()
loadedMinutes <- yum::load_and_simplify(exampleFile);
### Show contents
names(loadedMinutes);
### Parse 'manually'
parsedJustifications <- justifier::parse_justifications(loadedMinutes);
### Show contents
names(parsedJustifications);
```
<span id="page-5-0"></span>

<span id="page-6-0"></span>sanitize\_for\_DiagrammeR

*Sanitize for DiagrammeR*

## Description

Basically a wrapper for [gsub\(\)](#page-0-0) to sanitize a string for DiagrammeR

#### Usage

```
sanitize_for_DiagrammeR(x,
 regExReplacements = list(c("\\\"", "\"), c("\\'", "\"), c("\\\\", "/")))
```
### Arguments

x The string or vector

regExReplacements

A list of two-element character vectors; first element should be the elemnet to search, and the second element, the replacement.

#### Value

The sanitized character vector

## Examples

justifier::sanitize\_for\_DiagrammeR("This is or isn't problematic");

to\_specList *Producing a list of specifications*

## Description

This function is for internal use, but has been exported in case it's useful for people working 'manually' with lists of justifications.

#### Usage

to\_specList(x, types, type)

#### Arguments

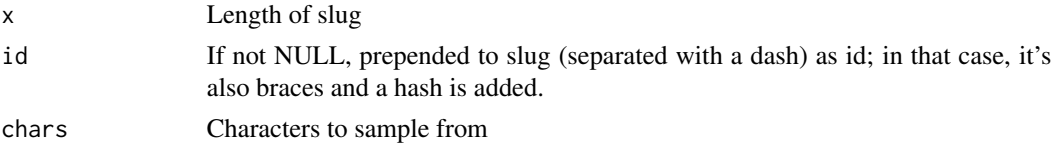

## Value

```
A list of classes c("justifierSpecList", types) where each element is a specification of class
c("justifierSpec", type).
```
## Examples

res;

```
### Specify an example text
exampleFile <-
  system.file("extdata",
              "simple-example.jmd",
              package="justifier");
### Show contents
cat(readLines(exampleFile), sep="\n");
### Load it with yum::load_and_simplify()
loadedMinutes <- yum::load_and_simplify(exampleFile);
### Show contents
names(loadedMinutes);
### Show classes
class(loadedMinutes["assertion"]);
### Convert to specification list
res <- to_specList(loadedMinutes["assertion"],
                   type="assertion",
                   types="assertions");
### Show classes
class(res);
### Show original and parsed objects
loadedMinutes["assertion"];
```
# <span id="page-8-0"></span>Index

apply\_graph\_theme, [2](#page-1-0) base::readLines(), *[4](#page-3-0)* base::strsplit(), *[4](#page-3-0)* DiagrammeR::DiagrammeR, *[2](#page-1-0)* ggplot2::ggplot, *[4](#page-3-0)* gsub(), *[7](#page-6-0)* load\_justifications, [3](#page-2-0) load\_justifications(), *[5](#page-4-0)* load\_justifications\_dir *(*load\_justifications*)*, [3](#page-2-0) parse\_justifications, [5](#page-4-0) plot.justifications *(*load\_justifications*)*, [3](#page-2-0) print.justifications *(*load\_justifications*)*, [3](#page-2-0) readLines(), *[4](#page-3-0)* sanitize\_for\_DiagrammeR, [7](#page-6-0)

to\_specList, [7](#page-6-0)

yum::load\_and\_simplify(), *[5,](#page-4-0) [6](#page-5-0)* yum::load\_yaml\_fragments(), *[4](#page-3-0)*